# **encerrar aposta no sportingbet**

- 1. encerrar aposta no sportingbet
- 2. encerrar aposta no sportingbet :blaze login
- 3. encerrar aposta no sportingbet :baixar mr jack bet

### **encerrar aposta no sportingbet**

#### Resumo:

**encerrar aposta no sportingbet : Descubra a adrenalina das apostas em mka.arq.br! Registre-se hoje e desbloqueie vantagens emocionantes com nosso bônus de boasvindas!** 

contente:

Seu código de referência É:normalmente acessível nas configurações da encerrar aposta no sportingbet conta ou na seção de perfil Na maioria das plataformas plataformasProcure uma guia designada de Indicação ou Convidar Amigos para encontrar encerrar aposta no sportingbet referência exclusiva. Código...

Alot tem perguntado, qual é o código de referência SportyBet. O códigos do Leãoo RecifeiBiit É:R8028339478. Ao aplicar este código de referência SportyBet, você receberá um bônus a inscriçãode 1000 depois que ter feito estaca resolvida acima do NGN. 3000).

Sportingbet no celular: uma guia passo a passe

Um exemplo é um apaixonado por esporte, melhor em encerrar aposta no sportingbet qualquer lugar o Qualque Hora Você está certo! Neste artigo vamos mostar como baixo no Sportingbet não celular E acesso aos jogos de jogo para moda.

Parte 1: Baixar o Sportingbet no Android

Abre o Google Play Store em encerrar aposta no sportingbet seu celular Android;

Pesquisa "Sportingbet" na barra de busca;

clique em encerrar aposta no sportingbet "Baixar" para iniciar o download do aplicativo; Aguarde ate o aplicativo pronto completo baixo e instalado;

Abre o aplicativo Sportingbet e entre com suas credenciais de uso;

Ainda não tiver uma conta, pode criar um Conta Nuova a Partir do Aplicativo;

Lembre-se de que você precisará inclusi será o codigo promocional "BET50" durante a processo para cadastro ter Moeda 50% do valor na encerrar aposta no sportingbet primeira aposta;

Depois de logado, você pode navegar pelos diferentes esportes e modalidades da aposta;

Clique em encerrar aposta no sportingbet "Apostar" para iniciar a aposta;

Seleção do evento desportivo que deseja apostar;

Escolha a modalidade de aposta dessejada (por exemplo, vitória do tempo e número dos gols etc.);

Definir uma quantidade que deseja apostas;

Clique em encerrar aposta no sportingbet "Apostar" para confirmar a aposta;

Guarda o resultado do mesmo esportivo para saber se você venceu ou perdeu;

Parte 2: Baixar o Sportingbet sem iPhone

Abre o App Store em encerrar aposta no sportingbet encerrar aposta no sportingbet iPhone; Pesquisa "Sportingbet" na barra de busca;

clique em encerrar aposta no sportingbet "Baixar" para iniciar o download do aplicativo; Aguarde ate o aplicativo pronto completo baixo e instalado;

Abre o aplicativo Sportingbet e entre com suas credenciais de uso;

Ainda não tiver uma conta, pode criar um Conta Nueva a Partir do Aplicativo;

Lembre-se de que você precisará inclusi será o codigo promocional "BET50" durante a processo para cadastro ter Moeda 50% do valor na encerrar aposta no sportingbet primeira aposta;

Depois de logado, você pode navegar pelos diferentes esportes e modalidades da aposta;

Clique em encerrar aposta no sportingbet "Apostar" para iniciar a aposta;

Seleção do evento desportivo que deseja apostar;

Escolha a modalidade de aposta dessejada (por exemplo, vitória do tempo e número dos gols etc.);

Definir uma quantidade que deseja apostas;

Clique em encerrar aposta no sportingbet "Apostar" para confirmar a aposta;

Guarda o resultado do mesmo esportivo para saber se você venceu ou perdeu;

Encerrado Conclusão

Agora você vai primeiro de um jogo como baixo o Sportingbet no celular e acesso a todos os jogos dos jogadores, modas da aposta em encerrar aposta no sportingbet uma empresa portuguesa. Não é mais tempo para entrar na bolsa nos seus times favoritoes agora mesmo! Lembre-se do uso ao cidadão promo "BET50 du dura ou português"

FAQs

O que é o Sportingbet?

O Sportingbet é uma plataforma de apostas e eventos que ofrece diversas operações para compra, em encerrar aposta no sportingbet jogos esportivo.

Posso baixar o Sportingbet no meu computador?

Sim, você pode baixar o Sportingbet em encerrar aposta no sportingbet seu computador através do site oficial da plataforma.

Posso entrar em encerrar aposta no sportingbet qualquer lugar com o Sportingbet? o Sportingbet é uma plataforma de apostas esportiva, online que pode ser acessada um participante do qualquer lugar com acesso à internet.

Melhor a Associação Sportingbet

O Sportingbet é uma plataforma de apostas e eventos que ofrece diversas operações para ácidas por veículos desportivoes, etc.;

Alataforma é conhecida por encerrar aposta no sportingbet fácil navegação e interface amigável; O Sportingbet oferece uma variadade de métodos do pagamento segrós e confiáveis;

a plataforma também deerece um sistema da fidelidade que permite o uso dos recursos por cada aposta realizada;

Os pontos podem ser trocados por recompensa, como aposta a gratuita e ou dinheiro; Encerrado Conclusão

Agora você vai ter um lugar como bom para o Sportingbet no celular e acesso a todos os jogos, modas de aposta em encerrar aposta no sportingbet uma empresa brasileira. Não mais tempo do que nunca é melhor agora mesmo! Lembre-se da utilização dos dados legais "BET50" durant duis ritmo and comece nos seus times favoritoes aqui à esquerda MESMO

### **encerrar aposta no sportingbet :blaze login**

Sportsbet é um site de apostas recomendado por Just Horse. Corrida corrida, CorridaEles existem porque eles Existem há muito tempo e podem ser confiáveis para levar seu dinheiro, pagá-lo a prazo. Esses têm indiscutivelmente um dos aplicativos de apostar mais seguros na internet par que você possa ter certeza De Que suas informações privadas serão Seguro.

Empresa Etipo de Subsidiária Indústrias Jogos de industriais azar Fundado 1997 Sede Londres, United

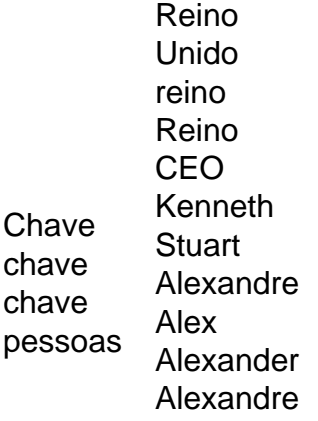

Sportingbet, um popular cassino online, oferece a seus jogadores uma variedade de bonificações divertidas e emocionantes. Esses incentivos são uma ótima maneira de aumentar suas chances de ganhar e tirar o máximo proveito do seu tempo jogando.

Um dos principais tipos de bônus disponíveis no Sportingbet é o bônus de boas-vindas. Este é oferecido aos jogadores que se registram em um novo cassino pela primeira vez e podem chegar a uma certa quantia em dinheiro ou giros grátis. Além disso, o site também oferece promoções regulares, como torneios e campeonatos, que permitem que os jogadores ganhem prêmios extras em jogos específicos.

Outra grande maneira de ganhar bônus no Sportingbet é por meio de seu programa de fidelidade. Ao jogar em seu cassino, os jogadores ganham pontos que podem ser trocados por recompensas, como dinheiro, giros grátis ou itens de loja. Isso não apenas aumenta suas chances de ganhar, mas também permite que você aproveite mais do conteúdo do site. Em resumo, o Sportingbet oferece uma variedade de oportunidades de bônus para seus jogadores. Desde bônus de boas-vindas até programas de fidelidade, há algo para acomodar todos os gostos e estilos de jogo. Então, se você está procurando um cassino online que recompensa seus jogadores, o Sportingbet é definitivamente a escolha certa.

## **encerrar aposta no sportingbet :baixar mr jack bet**

#### E-A

n quiz online é a mais recente estratégia com que Amsterdam espera dissuadir turistas incômodos. O questionário chama-se Regras de Amsterdã e destina se para aparecer nos resultados da pesquisa sobre o cidade, pergunta as razões pelas quais você deseja visitar os holandeses capital Se responder: Para uma festa veado ; um pub rastejar ou fumar maconha encerrar aposta no sportingbet público será dito ao senhor como ficará desapontado porque não está permitido fazêlo!

O quiz é apenas um de uma longa série dos experimentos com os quais Amsterdã tentou reduzir a perturbação causada pelas hordas do turistas que vêm à cidade para festejar descontroladamente.

Isso incluiu não apenas anúncios direcionados a potenciais turistas, mas também medidas políticas concretas dentro da cidade. Avançar nos horários de fechamento dos bares no distrito do sinal vermelho por exemplo - melhorou ligeiramente as coisas para os moradores; outros como o banimento ao fumo encerrar aposta no sportingbet público são difíceis e ainda assim foram rapidamente revertidos – além disso outras restrições aos períodos iniciais das janelas eram muito mais comuns que aquelas usadas pelos cidadãos na época anterior à proibição geral (ver artigo abaixo).

Como está, nenhuma das estratégias de Amsterdã levou a uma solução real para o problema. Os números brutos contam história verdadeira: número total continua aumentando encerrar aposta no sportingbet 2024 e as pernoite aumentou 21% até 9m Isso leva Amsterdam volta aos níveis pré-pandemia enquanto que espera os visitantes alcançar recorde nos próximos anos A grande questão agora é: quanto mais esta cidade relativamente pequena de 900.000

habitantes pode tomar? As ruas estreitas, becos e pontes no frágil centro histórico do século XVII simplesmente nunca foram projetadas para permitir que grandes multidões passem – mesmo se todos eles tivessem um comportamento próprio Os moradores comuns da região vermelha parecem lotado pelas aglomerações dos turistas quem às vezes até os impedem a alcançar suas casas!

Estes residentes zombam do questionário online. O seu destino é comparável ao dos venezianos que recentemente protestaram contra a introdução de uma taxa para entrada na cidade, 5 por viajantes diários – outra tentativa encerrar aposta no sportingbet reduzir o excesso turismo e sentem-se reduzidos à Cidade num parque temático sem melhorar as suas condições diárias da vida diária

Dois anos atrás, falou-se encerrar aposta no sportingbet adicionar portões de acesso e taxas para o distrito da luz vermelha. Esse plano foi rapidamente abandonado: há simplesmente muitas vielas que levam aos bordéis das janelas; novamente apresenta explicitamente a vizinhança como um parque turístico...

Esta situação não se limita a Amesterdão e Veneza. Em toda Europa, os decisores políticos reconhecem que o número de turistas encerrar aposta no sportingbet muitos destinos populares é insustentável mas parece-me impossível resolver as raízes do problema

O político local Sofyan Mbarki acredita que o principal problema é a imagem de Amsterdã como um lugar onde tudo vai. Com este quiz, ele espera mudar encerrar aposta no sportingbet maneira dos visitantes pensarem sobre esta cidade mas na verdade uma situação problemática não pode ser mudada da noite para dia e você terá mesmo mais tempo pra ajustar também as realidades do momento encerrar aposta no sportingbet si!

O prefeito de Amsterdã, Femke Halsema. está ciente disso: Há cinco anos atrás ela propôs corajosamente fechar os grótelos das janelas no distrito da luz vermelha – um movimento audacioso considerando que muitas pessoas locais ainda consideravam prostituição nas vitrines uma parte integrante do folclore local e gradualmente mais gente percebendo o fato dos eventos na área não terem nada haver com isso!

Halsema tem enfrentado muitas vezes oposição feroz. Curiosamente, foram os partidos de esquerda (incluindo seu próprio partido GreenLeft) que resistiram aos seus planos : Em 2024 ela propôs outra medida com substância; permitindo apenas residentes holandeses encerrar aposta no sportingbet cafés e lojas da cidade – mais uma vez a Esquerda resistiu à encerrar aposta no sportingbet decisão

Enquanto isso, ativistas que lutaram contra o turismo durante anos deixaram a arena por pura frustração. Eles sentem não são páreo para os poderosos grupos de lobby dos empresários que ganham lucros tão altos no distrito da luz vermelha e podem facilmente financiar campanhas com propostas desfavoráveis do prefeito -Em contraste: moradores estão fragmentados encerrar aposta no sportingbet vários pequenos grupo ação sem muito financiamento! Muitas vezes eles se concentram nos problemas específicos na encerrar aposta no sportingbet parte das vizinhanças ao invés dessa questão mais ampla

Seja Veneza, Amsterdã ou qualquer outra cidade europeia que se recupera do turismo excessivo uma coisa tornou-se cristalina: quando confrontado com um problema dramático são necessárias medidas dramáticas. Embora a conversa de Amsterdam seja frequentemente focada no distrito da luz vermelha e encerrar aposta no sportingbet certo tipode turista não basta tentar diminuir o incômodo causado por apenas esse grupo; é preciso abordar todo volume turístico global! Isso significa decidir o que realmente é um nível sustentável de turismo – aquele para permitir aos visitantes e moradores locais desfrutarem uma cidade. Para chegar a isso, os governos poderiam limitar significativamente voos ou navios cruzeiros encerrar aposta no sportingbet torno da mesma; ao reduzir as atividades turísticas excessiva na Amsterdã (o aeroporto Schiphol seria ótimo), pois beneficiaria simultaneamente do meio ambiente: enquanto esses planos estavam sobre mesa no início deste ano iam sendo colocados à prova pelo governo holandês infelizmente!

Implementar medidas drásticas requer coragem. Requer a ousadia de colocar uma visão encerrar aposta no sportingbet longo prazo para que se possa viver numa cidade à frente dos interesses econômicos no curto-prazo e exige muita valentia diante da ira do setor turístico, o qual exerce um lobby extremamente forte só quer algo: mais Turismo!

Author: mka.arq.br Subject: encerrar aposta no sportingbet Keywords: encerrar aposta no sportingbet Update: 2024/6/30 18:46:30